**January 29 and 30, 2020**

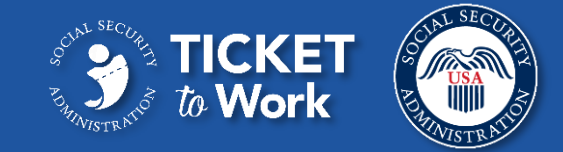

# **Annual Performance Outcome Report**

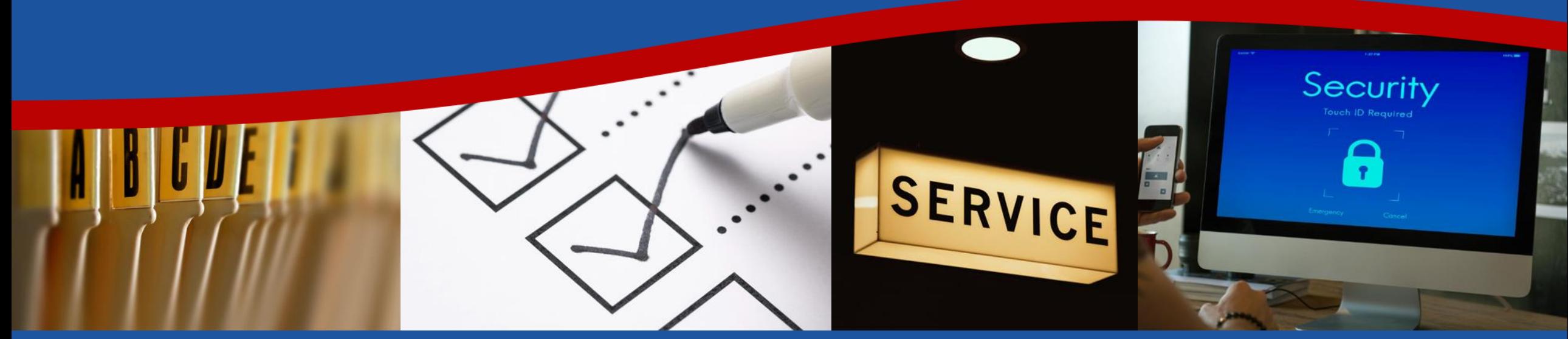

This communication is printed, published or produced and disseminated at U.S. taxpayer expense.

ومناكبات المساحلين

# **Introduction**

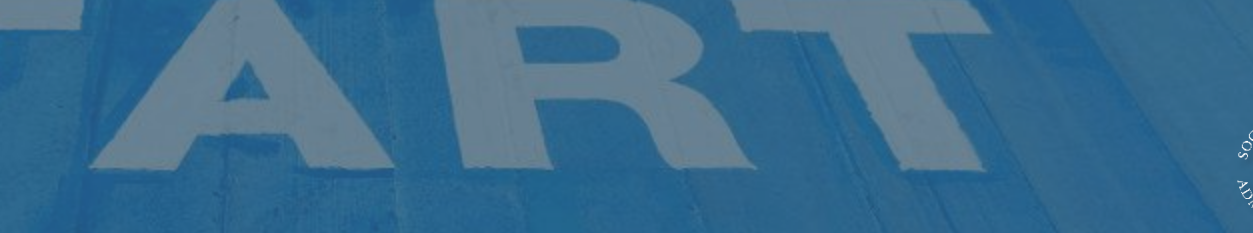

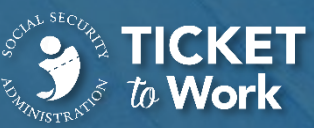

#### **Introduction Objectives**

After completing this training, you should be able to:

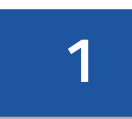

Recognize your responsibilities regarding the Annual Performance Outcome Report (APOR)

**2** Accurately and completely answer each question on the report before submitting it

#### **3** Complete the questionnaire using SurveyMonkey

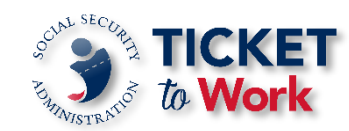

**4**

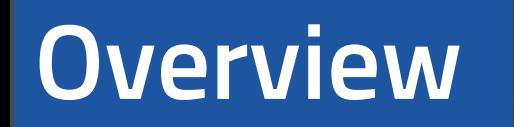

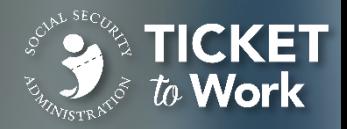

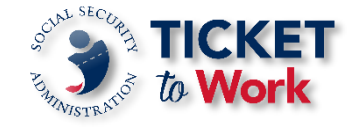

#### **Overview APOR Definition**

**Annual Performance Outcome Report (APOR)**: The APOR is a report that compiles, on an annual basis, information provided by Employment Networks (EN) on the outcomes achieved by the EN with respect to services the EN offers to Social Security beneficiaries under the Ticket program.

#### **Overview**

## **Ticket Program Agreement (TPA) Requirement**

- Ticket Program Agreement (TPA) Part III Section 8(B):
	- "The EN shall provide an APOR to the TPM on an annual basis, in a format prescribed by SSA."
	- "The APOR shall provide information on outcomes achieved by the EN with respect to services offered by the EN to beneficiaries, as well as information relating to TPA administration."
- The following groups are not required to complete the APOR:
	- State Vocational Rehabilitation Agencies (VRs)
	- American Job Centers (AJCs)
	- ENs with contract award dates in calendar year 2019

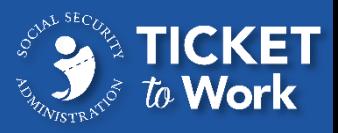

#### **Overview APOR Framework**

- Timeframe for completion: January 31– February 28, 2020 (29 days)
- One submission per Employment Network (EN)
- TPM will send reminders to ENs that have not responded each Monday until the APOR deadline.
- Failure to complete your agency's APOR in a timely manner will constitute a violation of your EN's TPA and could result in SSA limiting your agency's ability to assign Tickets and receive payments.

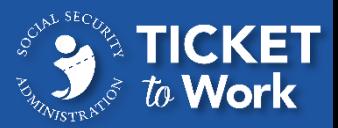

#### Annual Performance Outcome Report (APOR) 2020

Click Begin Survey to complete the Annual Performance Outcome Report (APOR). Your completed APOR must be submitted by February 28. If you have questions about the APOR, please email SSAENAPOR@yourtickettowork.ssa.gov with the subject line "APOR assistance - Your DUNS."

**Begin Survey** 

Please do not forward this email as its survey link is unique to you. Privacy | Unsubscribe

Powered by SurveyMonkey<sup>\*</sup>

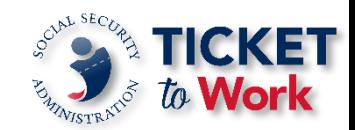

#### **Overview Survey Instructions**

Annual Performance Outcome Report (APOR) 2020

#### **APOR Instructions**

The Social Security Administration requires all Employment Networks (EN) to complete the Annual Performance Outcome Report (APOR). Please review posted resources at yourtickettowork.ssa.gov before beginning the APOR. A copy of the APOR questions is available to help you gather information and prepare responses in advance. Please follow these instructions closely to ensure proper receipt of your responses.

1. Review the resources for your assistance at the yourtickettowork.ssa.gov website.

2. Review the 49 APOR questions. It is highly recommended that you review the APOR questions posted to the yourtickettowork.ssa.gov website prior to completing the actual APOR.

3. Prepare your responses. Preparing your responses after your review of the APOR questions and prior to entering the actual APOR questionnaire will allow you to research and gather the data needed to easily answer the questions on the APOR.

4. Complete the APOR. Once you have prepared your responses, enter the APOR questionnaire as provided by the Ticket Program Manager via SurveyMonkey and record your responses.

5. Submit your responses. Each EN is allowed to submit one complete response. Use the Frequently Asked Questions to assist you as you complete the APOR.

If you have questions, email SSAENAPOR@yourtickettowork.ssa.gov with the subject line "APOR assistance - Your DUNS."

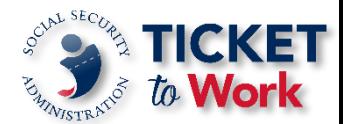

# **APOR Questions**

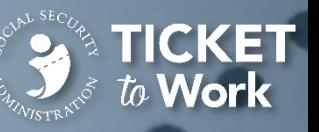

#### APOR Questions **Outline**

- The APOR contains 49 questions
- **Questions fall under three categories:** 
	- General Questions
	- Staffing Questions
	- EN Service-Related Questions

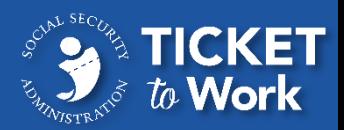

## APOR Questions **General Questions**

- **There are 27 General Questions about** your EN covering topics such as:
	- Business model
	- Liability insurance
	- Suitability
	- System for Award Management (SAM) registration

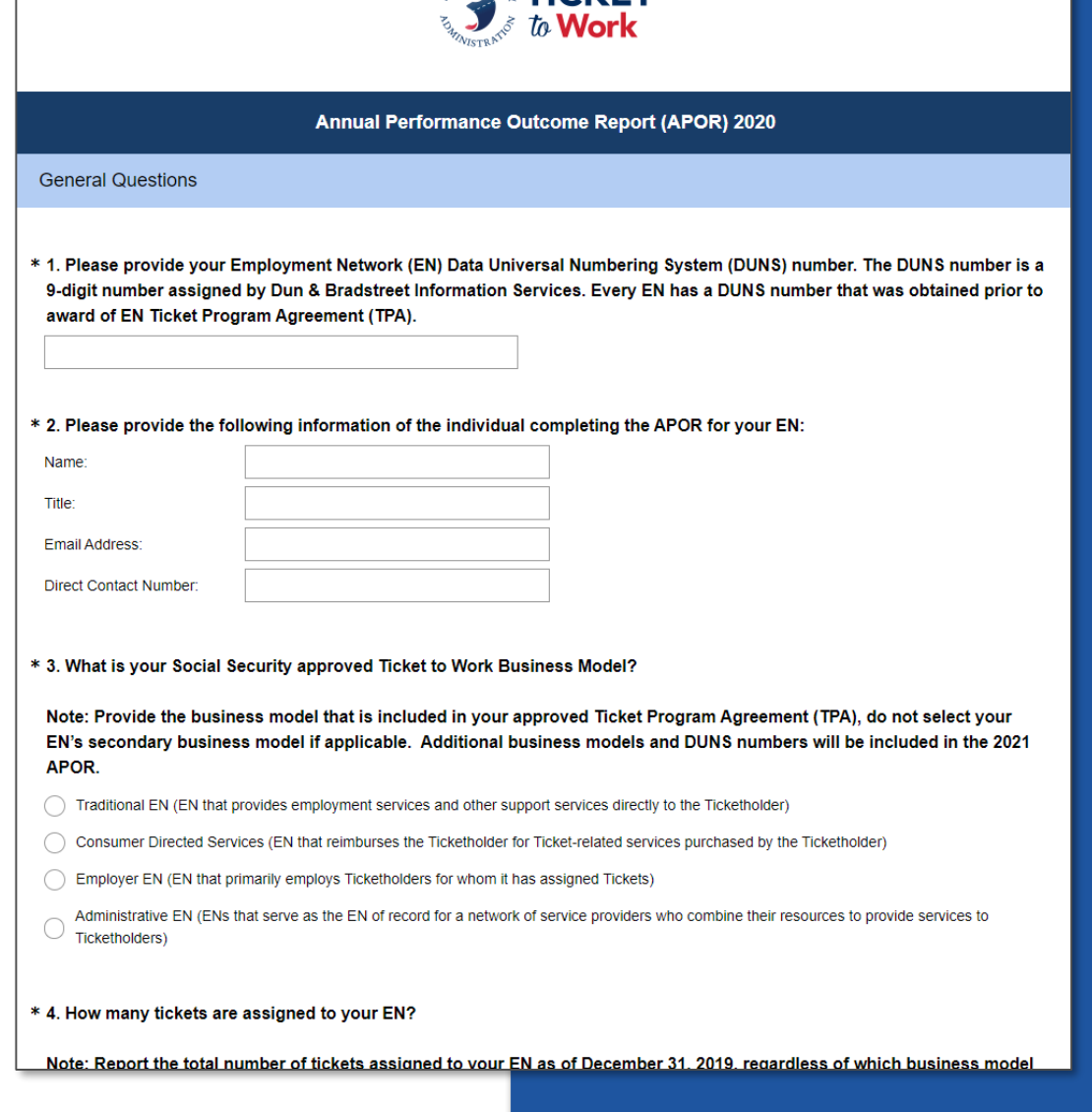

**SON SECOND TICKET** 

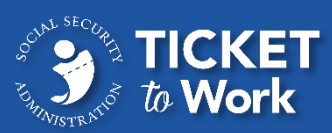

## APOR Questions **Staffing Questions**

- There are 10 Staffing Questions covering topics such as:
	- Number of staff
	- Staff experience
	- Benefits advisors

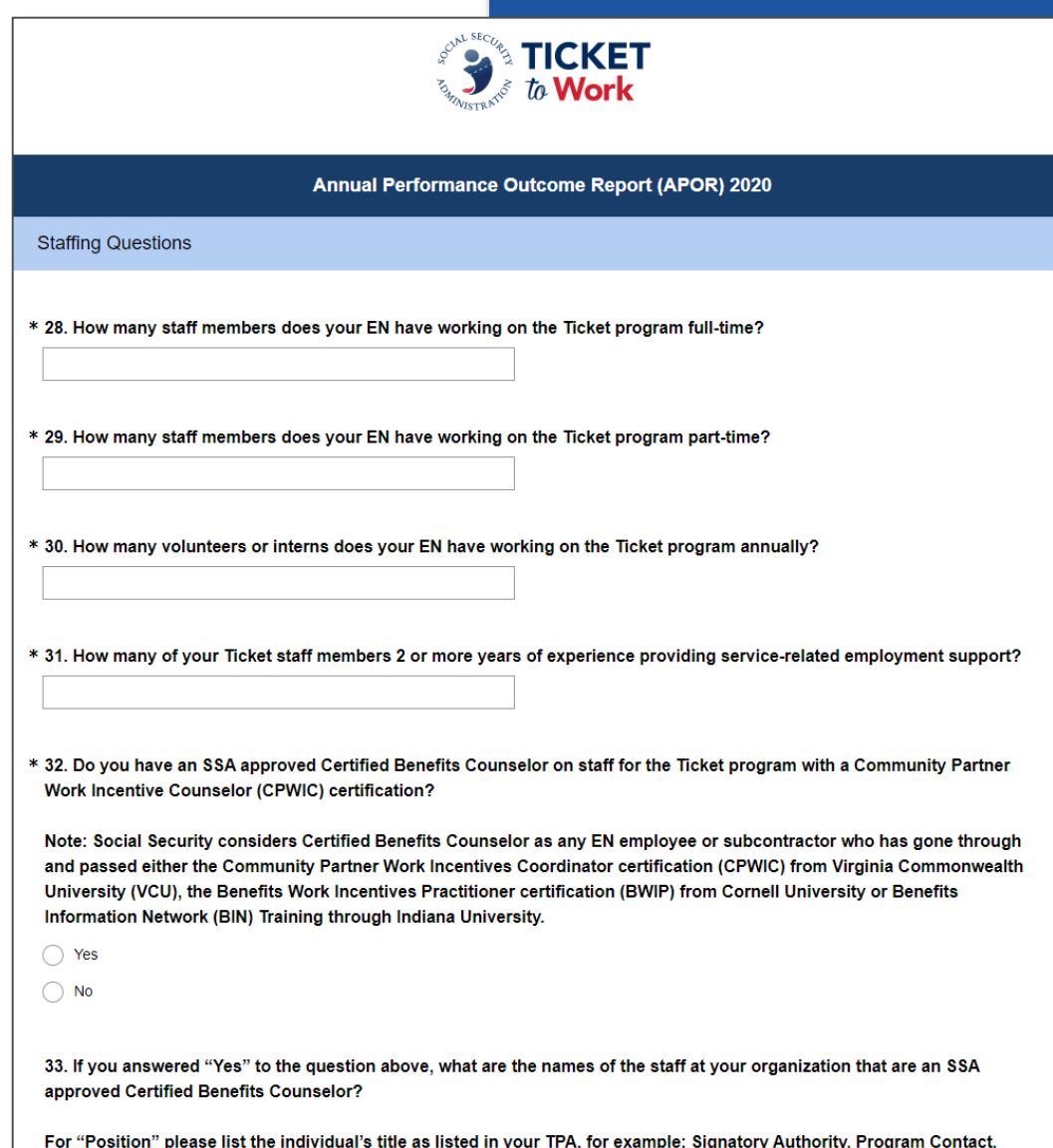

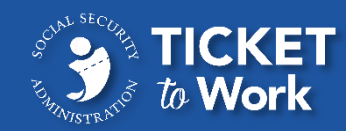

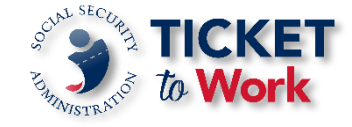

## APOR Questions **Staffing Questions**

- Social Security considers Benefits Advisors as those who have passed the following training programs:
	- Virginia Commonwealth University (VCU) Community Partner Work Incentives Counselor (CPWIC)
	- Cornell University Benefits Work Incentives Practitioner (BWIP) certification
	- Indiana University Benefits Information Network (BIN) training
- Social Security will verify all listed certifications and use to populate the "Benefits Counselor" badge on the Find Help Tool

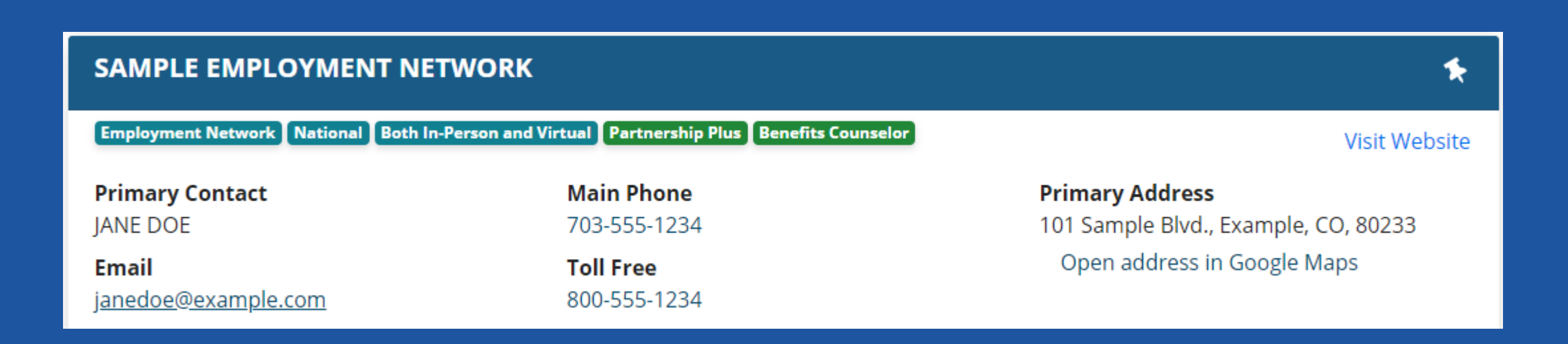

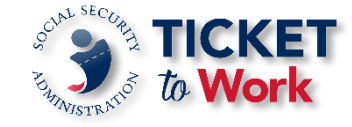

### APOR Questions **File Upload Questions**

- There are 2 new questions which require that you upload PDFs
- These questions only apply to organizations with Social Security approved Certified Benefits Counselors on staff
- For question 34, you can create the list of names in Excel and then file -> save as and select "PDF" from the file type dropdown
- For question 35, if you have multiple certificates, either merge them with Adobe Acrobat (if you have the paid version) or print and scan them as a single PDF file

34. If your organization has more than 5 SSA approved Certified Benefits Counselors, please upload a PDF with the Names in Column A, Positions in Column B, and Training Type in Column C.

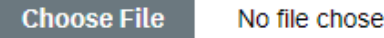

No file chosen

35. Please upload all SSA approved Certified Benefits Counselor certifications as a single PDF.

Note - Certificates will be used to verify Certified Benefits Counselor status and populate the "Benefits Counselor Badge" shown in the Find Help Tool.

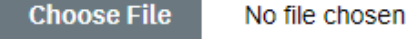

#### APOR Questions **EN Service-Related Questions**

- **There are 12 EN Service-Related** questions asking whether your EN has resources available for populations such as:
	- Youth in Transition
	- Veterans
	- Individuals with physical, hearing, mental, or cognitive impairments

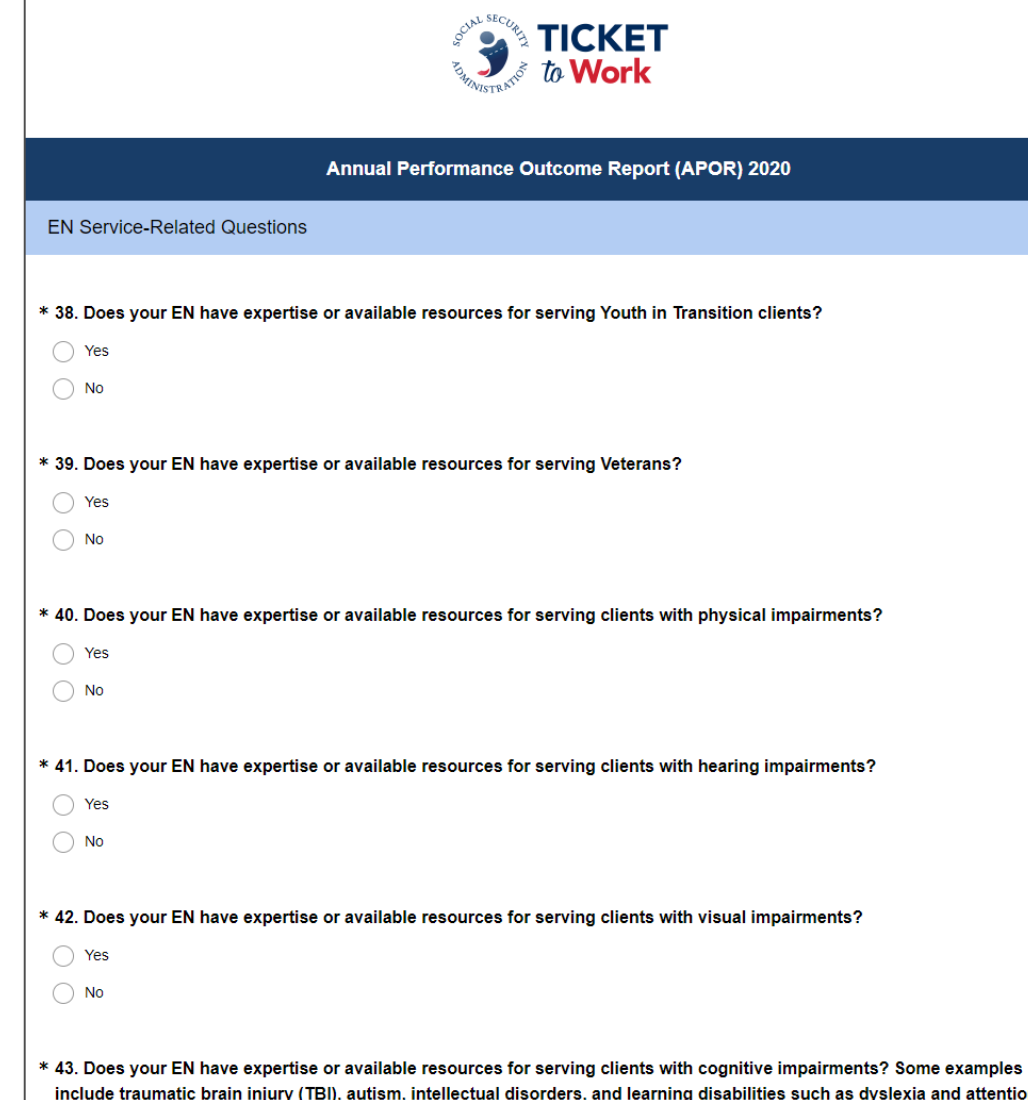

fieit dieorder (ADD

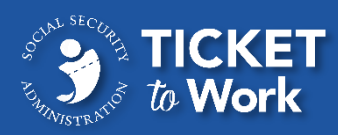

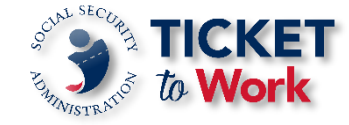

## APOR Questions **Completing the Survey**

- Click **Done** to submit the APOR to TPM
- Prior to hitting done, please print each page for your record
- The survey is not completed until you click **Done** on this screen

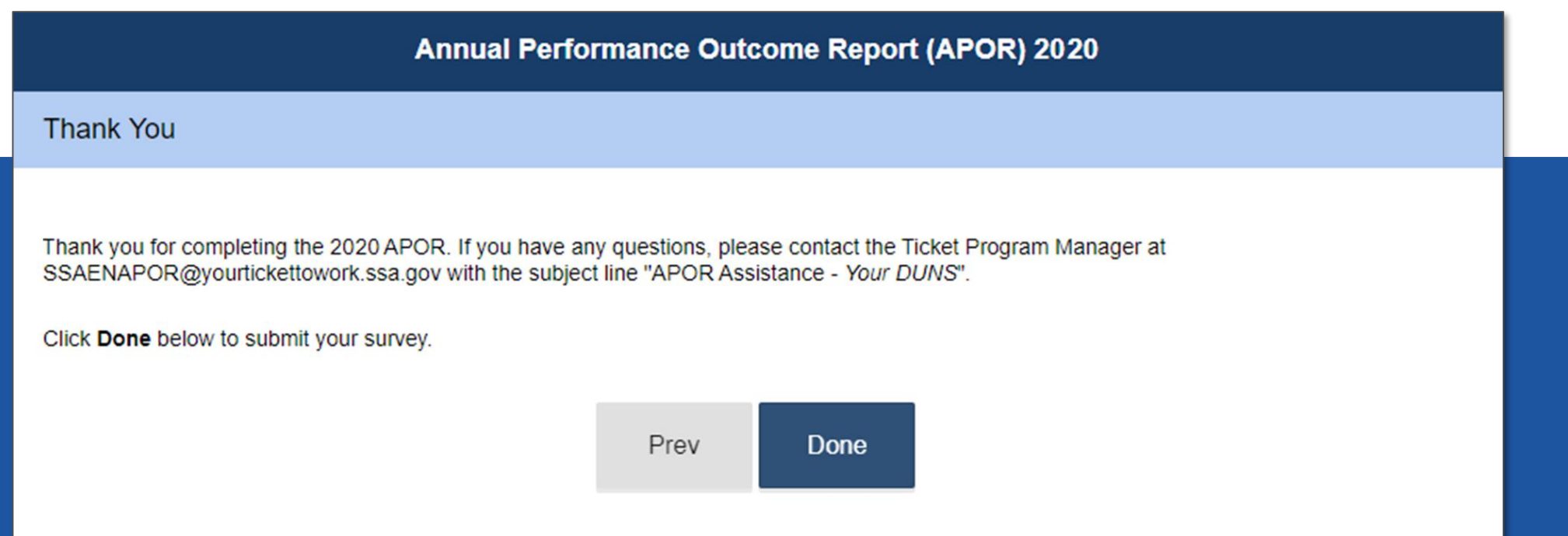

**18**

# **Conclusion**

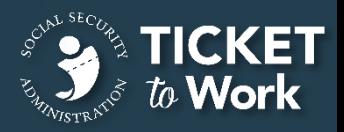

#### **Conclusion Online APOR Resources**

- Go to [YourTicketToWork.ssa.gov](http://yourtickettowork.ssa.gov)
- Choose **Resources** from the top menu
- Choose **Resource Documents** on the left hand side of the screen
- The following APOR related documents are located under the **Program Resources** heading:
	- A copy of the APOR questions
	- APOR Frequently Asked Questions
	- This APOR PowerPoint

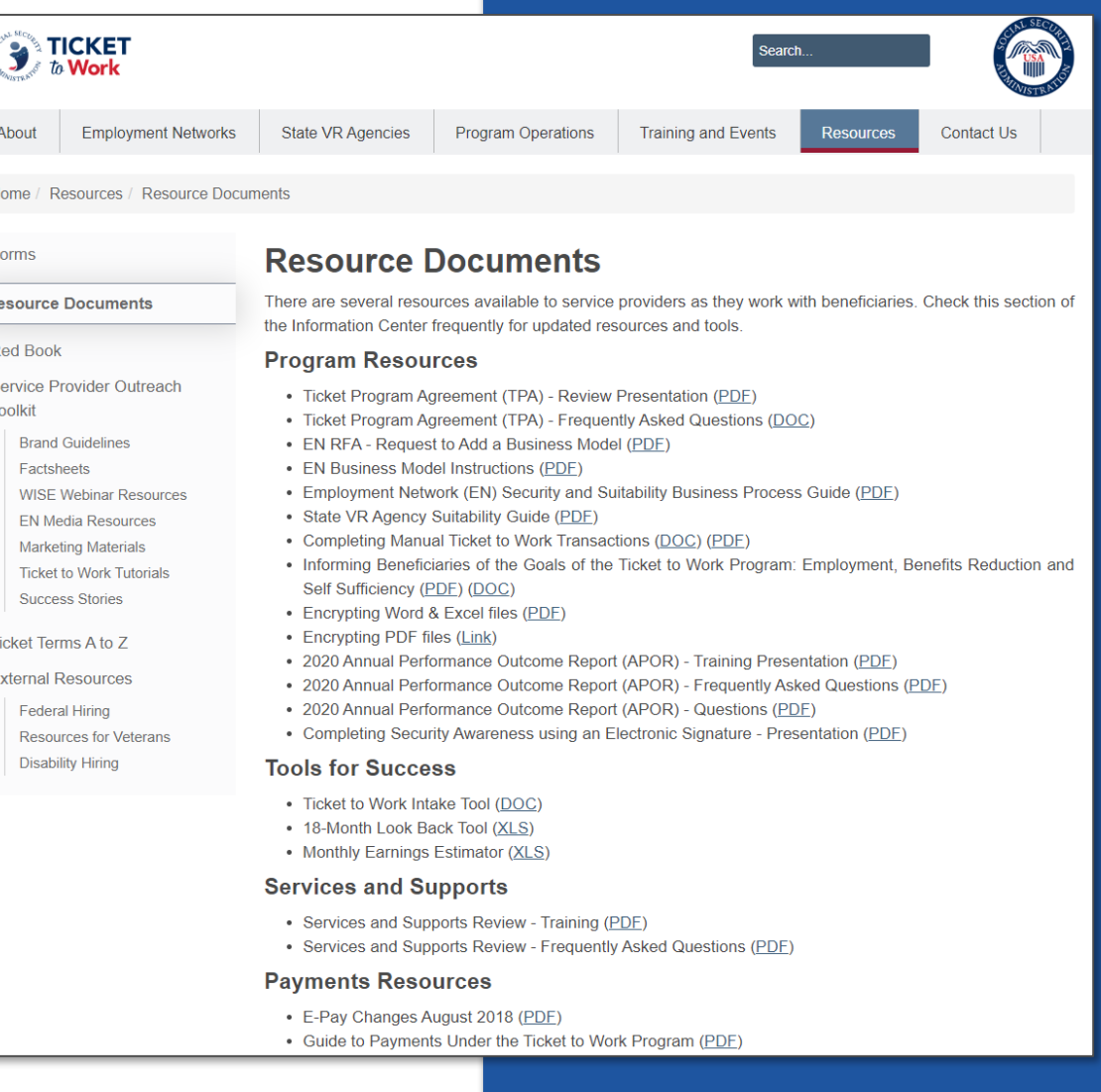

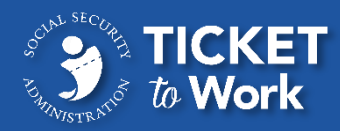

### **Conclusion Summary**

#### You should now be able to:

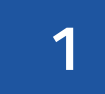

Recognize your responsibilities regarding the APOR

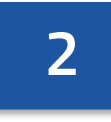

Accurately and completely answer each question on the report before submitting it

#### **3** Complete the questionnaire using SurveyMonkey

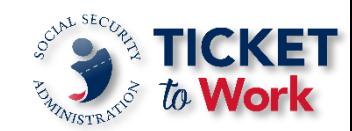

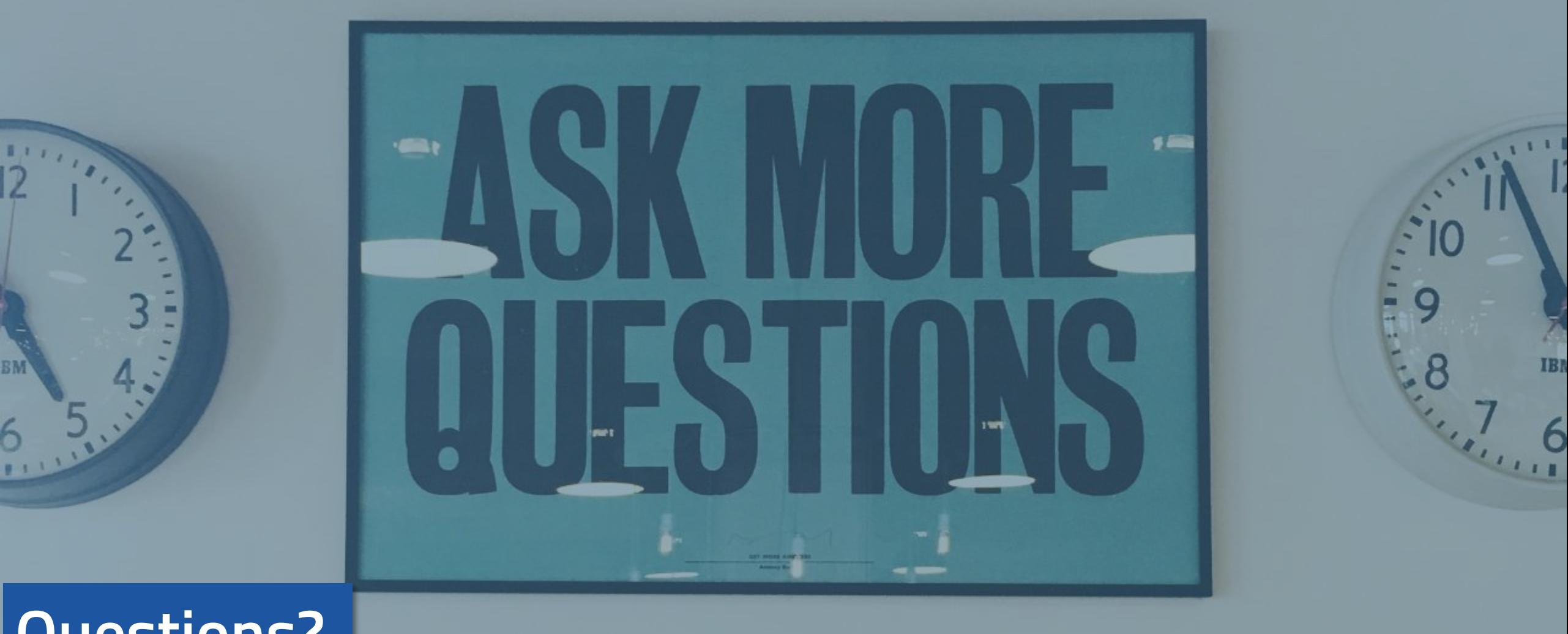

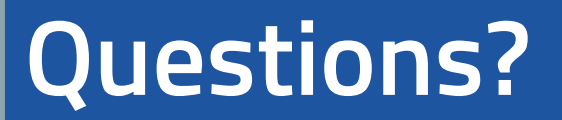

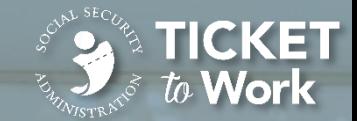